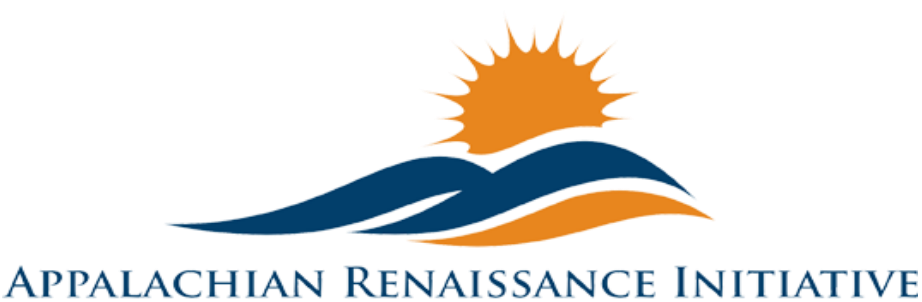

Educational Excellence in the Heart of the Mountains

# <span id="page-0-1"></span>Tech Tuesday Update (12/9/14)

Welcome to the ARI Tech Tuesday 12/9/14 edition. Please see below for this week's quick links.

## [CHRISTMAS COUNTDOWN CLOCK](http://days.to/until/christmas)

The 2015 Spring semester [ARI Scholarship Applications](http://www.theholler.org/wp-content/uploads/2014/04/ARI-Scholarship-Assistance-Program-Fall-2014.docx) are due December 31st.

- $\rightarrow$  [Upcoming Important Dates](#page-0-0)
- $\rightarrow$  New [Detailed State Assessment Data Posted on The Holler](#page-2-0)
- $\rightarrow$  [Promising Practice](#page-3-0)
	- o Repeat [Virtual Field Trip: Salem Witch Museum](#page-3-1)
	- o Repeat [Changes to The Holler](#page-4-0)
	- o Repeat [Creating and sharing an iMovie trailer](#page-7-0)
- $\rightarrow$  [ARI Tech Tips](#page-8-0)
	- o New [Vocaroo](#page-8-1)
	- o Repeat [QR Codes](#page-8-1)
	- o Repeat [Thanksgiving Tech Tip](#page-8-1)
- $\rightarrow$  [Lite the Nite Tech Tips](#page-8-2)
	- o New [Completed Upgrades](#page-9-0)
	- o [Upgrade Reminder](#page-9-0)
- <span id="page-0-0"></span> $\rightarrow$  [Link/Resources Worth a Look](#page-10-0)

# **Upcoming Important Dates**

December 9th – Data Sharing Within FERPA Boundaries. [More Details](http://www.theholler.org/wp-content/uploads/2014/11/December-9th-Data-Sharing-Guidlines-Training.pdf) [Registration](https://www.surveymonkey.com/s/P7X3MJX)  [Link](https://www.surveymonkey.com/s/P7X3MJX)

December 11<sup>th</sup> or 12<sup>th</sup> – UK Next Generation Academy. For further details contact [linda.france@uky.edu](mailto:linda.france@uky.edu)

December 12th – ARI Pres hool Training (Health and Reading) @ Big Sandy Community & Technical College[. Registration Link.](https://docs.google.com/forms/d/1wBuJSv6u6AoodB49KjSi2zgX7Bf0acTNqXSOZOFjPb0/viewform?usp=send_form) For more information, contact Jim Tackett - <mailto:jtacket@centertech.com>

December 19th -- Virtual Student Senate Presentations. Owsley, Hazard and Knott. For further details contact [kelli.thompson@pike.kyschools.us](mailto:kelli.thompson@pike.kyschools.us)

January 7<sup>th</sup> … WIN Ma+h Teacher Leader Training @ Jenny Wiley Resort

January 8<sup>th</sup> -- WIN Ma+h Teacher Leader Training @ KVEC

January 9<sup>th</sup> -- WIN Ma+h Teacher Leader Training @ KVEC (snow day)

January 13<sup>th</sup> & 14<sup>th</sup> -- ARI Personalized Learning Workshop. For details and registration link, [click here.](http://www.theholler.org/wp-content/uploads/2014/04/Personalized-Learning-Workshop.docx)

January 16th -- Virtual Student Senate Presentations. Jackson, Harlan, Letcher, and Pikeville. For further details contact [kelli.thompson@pike.kyschools.us](mailto:kelli.thompson@pike.kyschools.us)

February 20th -- Virtual Student Senate Presentations. Wolfe, Breathitt and Pike. For further details contact [kelli.thompson@pike.kyschools.us](mailto:kelli.thompson@pike.kyschools.us)

March 20th -- Virtual Student Senate Presentations. Magoffin, Jenkins and Paintsville. For further details contact [kelli.thompson@pike.kyschools.us](mailto:kelli.thompson@pike.kyschools.us)

# <span id="page-2-0"></span>New **State Assessment Rankings on the**

In an effort to help schools and districts with assessment data analysis we just recently posted 2013-14 state assessment rankings by grade level, subject, test type, and accountable domains. While the School Report Card summarizes each district's results, the data sets within the School Report Card must be filtered and sorted to find state rankings. Rankings can serve as a real-time measure of comparison for how a district is performing in relation to others. When rankings

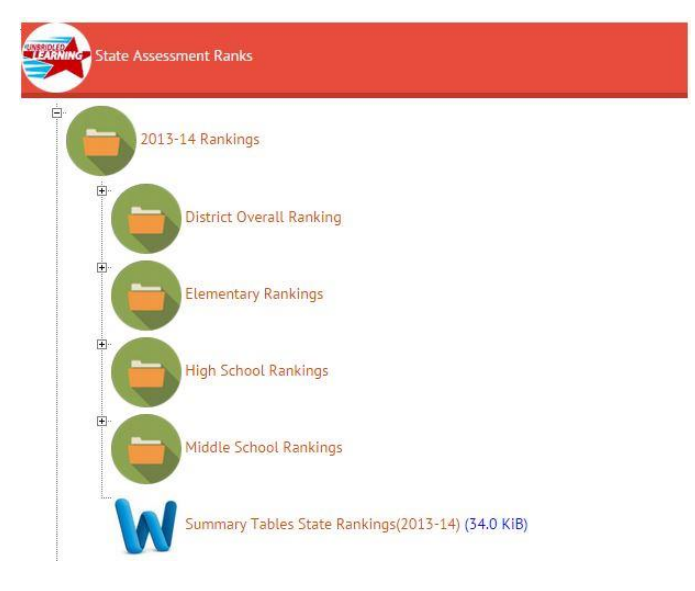

are known across grade levels, subjects, test type and accountable domains then areas to celebrate or improve can be more easily identified.

To make access to rankings easier we created table summaries with hyperlinks to each spreadsheet. The tables can serve as a template that can be tailored for your school or district. Follow the link for a quick [How to Video](https://www.youtube.com/watch?v=AA3nas8JykM&feature=player_detailpage) on accessing ranks and using the template. Follow this [link](http://www.theholler.org/download/state_assessment_ranks/2013-14_rankings(2)/Detailed%20District%20State%20Placements(2013-14).docx) to access the summary tables.

<span id="page-3-0"></span>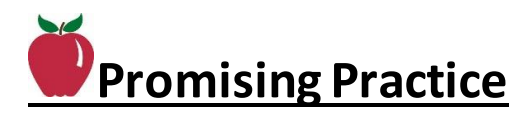

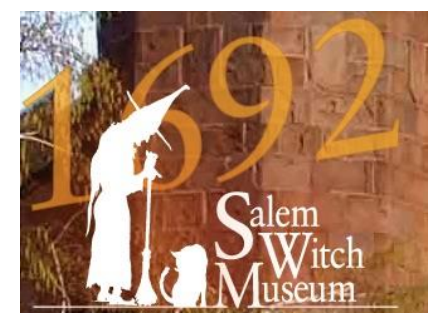

## <span id="page-3-1"></span>Repeat **Salem Witch Museum** by Sonya Slone

English III students at Allen Central High School, had the opportunity to Skype on the Mondo Board with Stacy Tilney from the [Salem Witch Museum.](http://www.salemwitchmuseum.com/) Tilney delivered a lesson on the true history of the trials and

connected it with the House Un-American Activities Committee, Senator Joseph McCarthy, and Arthur Miller's The Crucible. This lesson was used as an introduction to the English III Quality Core unit Drama and Politics.

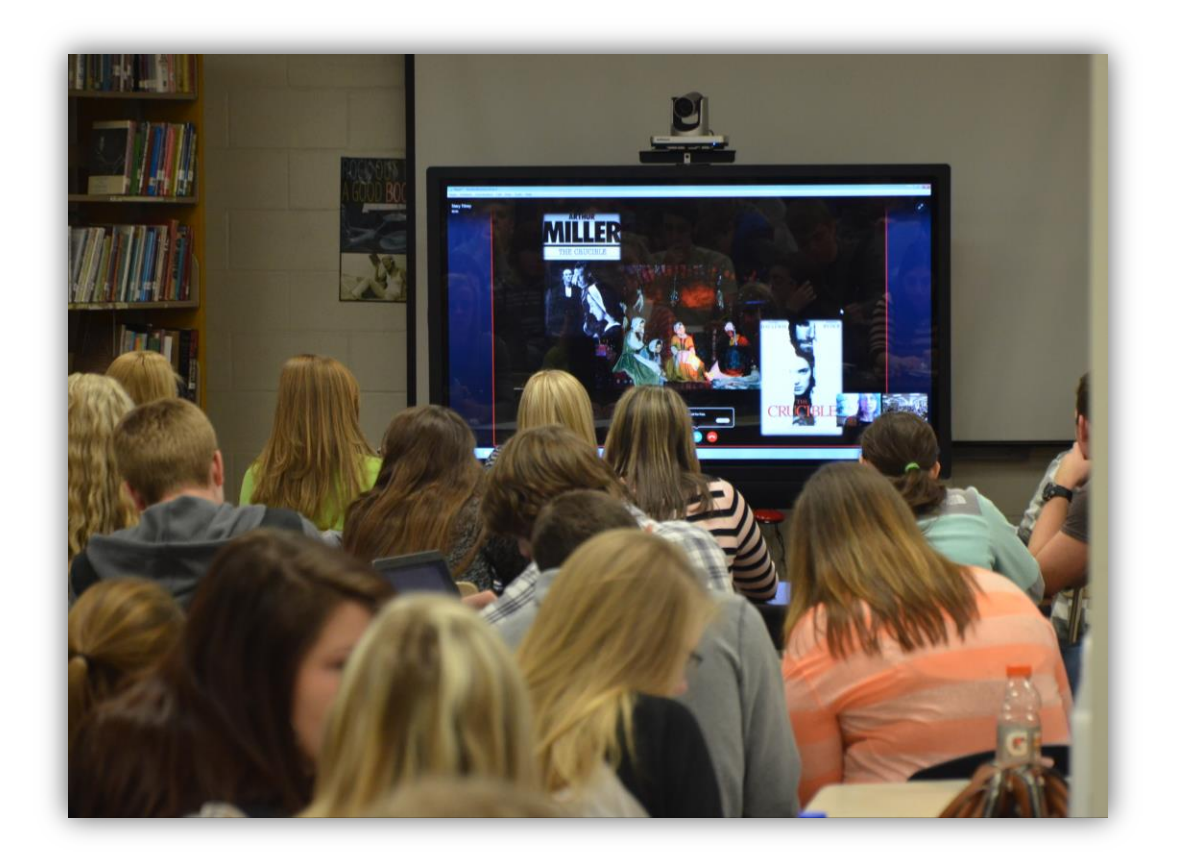

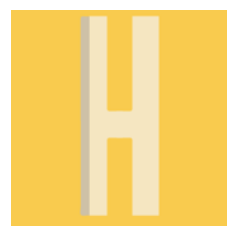

<span id="page-4-0"></span>Repeat **Changes to The Holler** by Bruce Parsons After a very productive meeting of the tech folks last week, we decided a refreshed and more feature rich menu for the Holler was in order.

When you visit the site now, the menu mostly looks the same, but when you start to mouse over or interact with the links, you now have more options and help to get through the site.

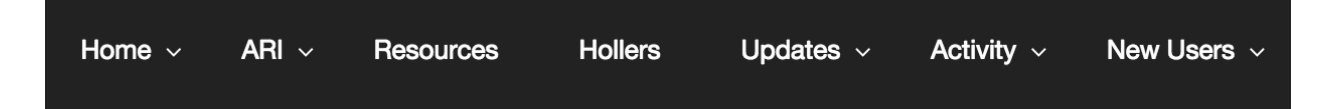

The most notable feature is the New Users link. When you mouse over this option, you will be presented with a dropdown menu designed to help new Holler users through the sharing and exploring options.

The "Where to Start" tab will give new users quick links to Login or Register, and also link to videos showing how to use the activity stream and how to change their default profile photo.

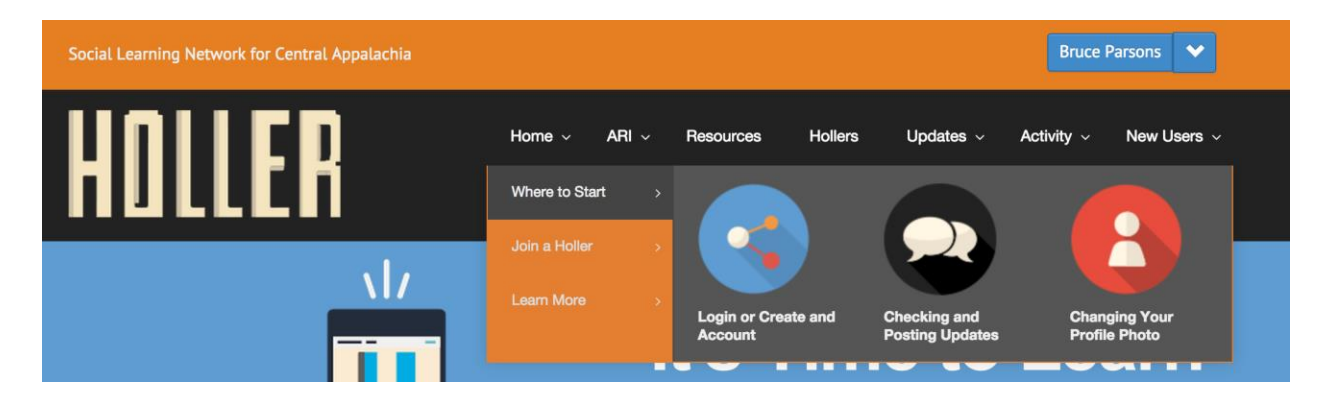

I have also created a "Join a Holler" tab with some of the more popular Hollers listed for easy access.

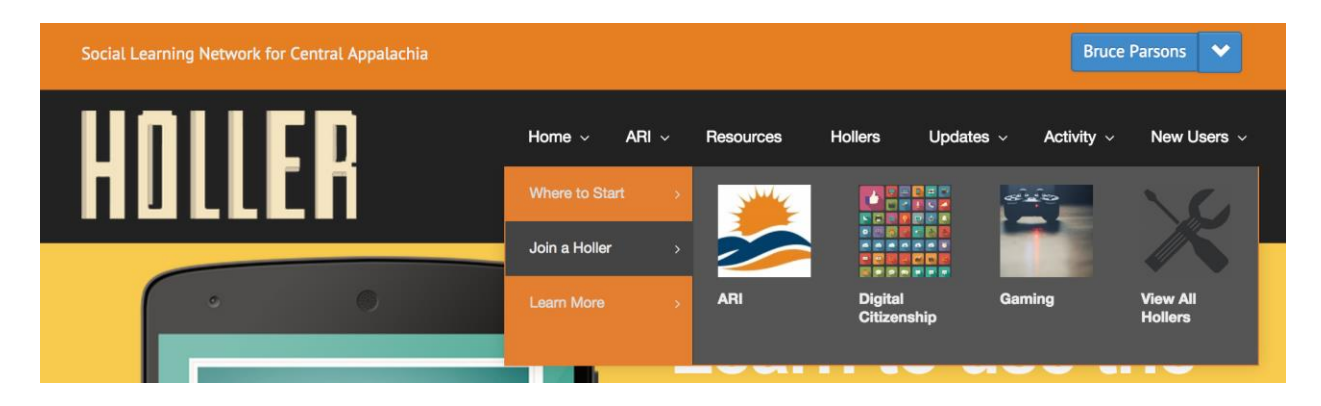

The third tab, "Learn More", offers a few quick links to send users to the important sections of the site.

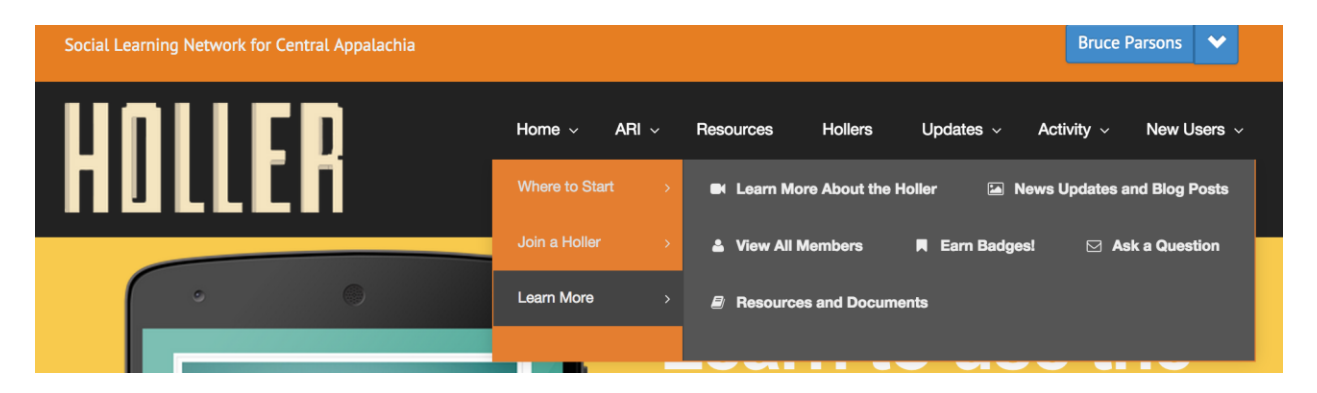

The last big update for this week is the new notification process for users who earn badges. I think we are at the point of awarding points and thank you's for users who interact with the site on a regular basis. If you have any badge or award ideas please send them my way and we will get them created. The update for badges this week will instantly notify users when they have earned a new badge. A window will show up that explains the badge, thanks the user and shows how many points it is worth. Many of you have have noticed it upon logging in this morning.

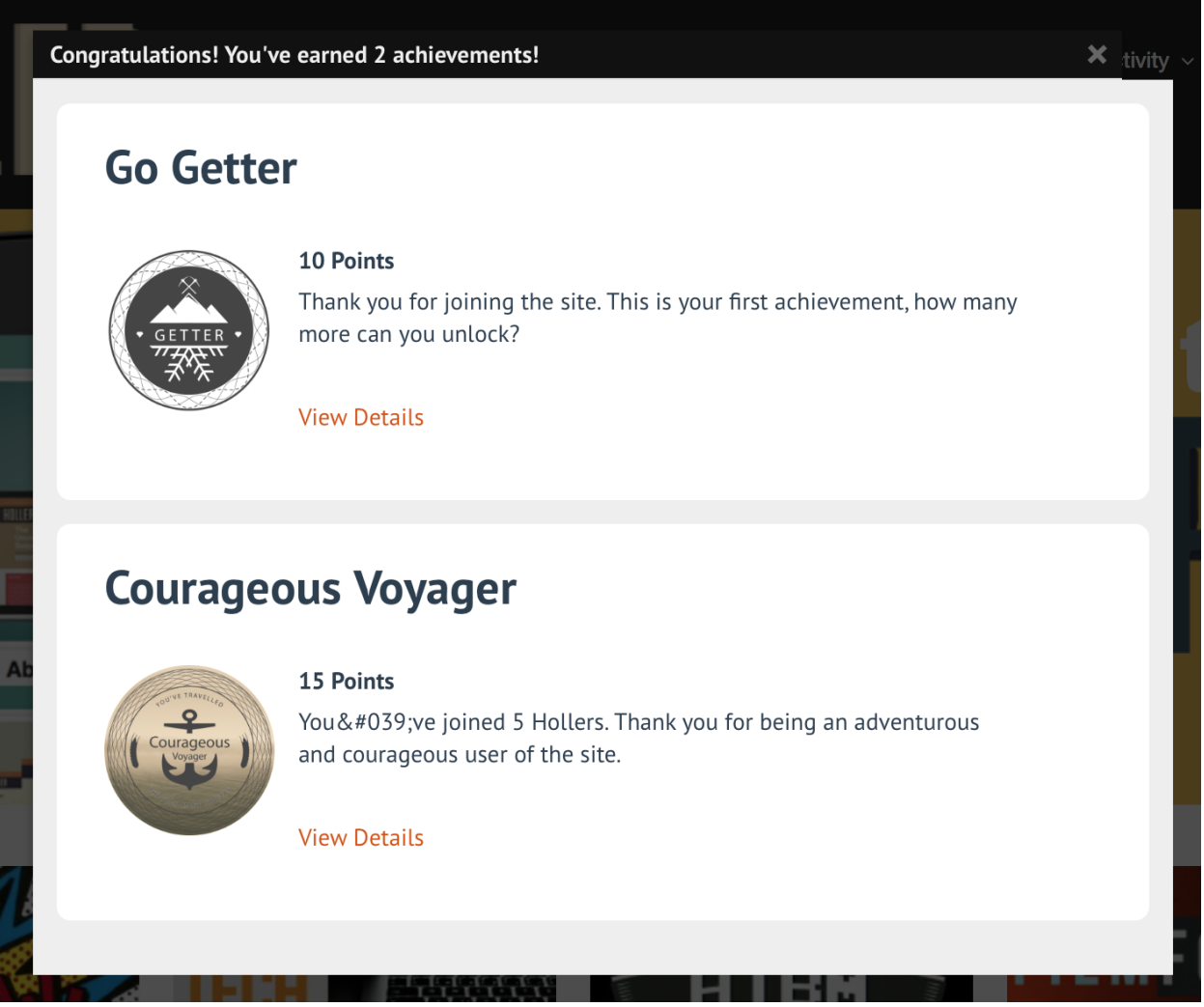

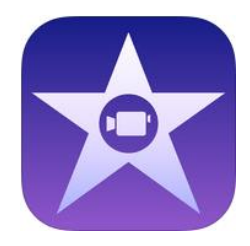

## <span id="page-7-0"></span>Repeat **Creating and Sharing an iMovie trailer** by Jeff Coots

At the November 12, 2014 ARI Innovation Coordinator meeting, Paintsville's Bryan Auxier shared his techniques for using the trailer feature of iMovie to make videos. As a follow up, Jeff Coots presents the following tutorial describing how to create and share

an iMovie trailer.

[iMovie trailer tutorial Part 1: Setup](http://www.theholler.org/wp-content/uploads/2014/04/TechTipImovieTrailerP1.pdf) [iMovie trailer tutorial Part 2: Editing](http://www.theholler.org/wp-content/uploads/2014/04/TechTipImovieTrailerP2.pdf) [iMovie trailer tutorial Part 3: Save & Sharing](http://www.theholler.org/wp-content/uploads/2014/04/TechTipImovieTrailerP3.pdf) 

<span id="page-8-1"></span><span id="page-8-0"></span>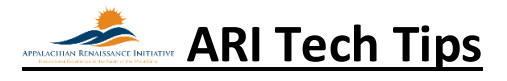

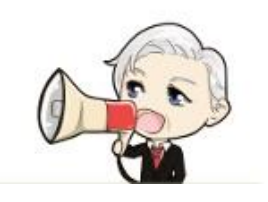

#### New **Vocaroo** by Jeff Coots

Vocaroo is a voice recording service that allows you to upload or embed your recordings to several locations. [Check it out](http://www.theholler.org/wp-content/uploads/2014/04/Tech-Tip-of-the-Week-Vocaroo.pdf)  [here!](http://www.theholler.org/wp-content/uploads/2014/04/Tech-Tip-of-the-Week-Vocaroo.pdf)

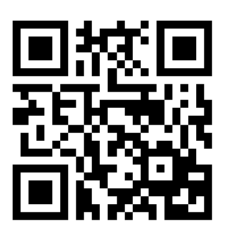

## Repeat **QR Codes** by Jeff Coots

QR Codes found everywhere; including the classroom! Find out how useful they can be in this week's Tech Tip, its easy!

[QR Codes](http://www.theholler.org/wp-content/uploads/2014/04/Tech-Tip-of-the-Week-QR-Code.pdf)

## Repeat **Thanksgiving Tech Tip** by Jeff Coots

Innovation Coordinators and JCS Teachers

This week, I thought I would try to find something to give the group to share with their teachers to use with their classes. Have you ever thought: "What was the first Thanksgiving like? Who was there?, How long did it last?, Did the kids play with each other?" Well, I found an interactive site that would let students discover the answer to these questions and more. In addition there were several virtual field trips. Plimoth Plantation and Scholastic created these awardwinning activities. I'm sending this out early so that you can share with your staff, since Tuesday might be to late to get it in the hands of your teachers. I hope you like it.

<span id="page-8-2"></span>[Thanksgiving Tech Tip](http://www.theholler.org/wp-content/uploads/2014/04/Tech-Tip-of-the-Week-Thanksgiving.pdf)

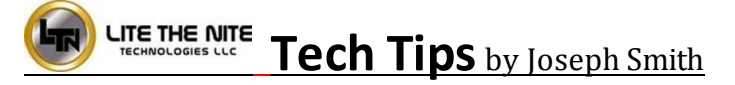

New Mondopad upgrades are complete in the following districts:

Johnson, Paintsville, Lee, Owsley, Wolfe, Hazard, Magoffin, Breathitt, Jackson, Middlesboro, Jenkins, Pike, and Pikeville

#### <span id="page-9-0"></span>Repeat Reminder

The Lite the Nite crew will be coming back around to your schools to implement an upgrade to provide better video, higher screen brightness, and higher quality speakers. This upgrade will only take approximately 30 minutes. While there, have your users feel free to bring up any issues you may be experiencing, so we can address and resolve them while on-site. Be on the lookout in the coming weeks for correspondence from me to schedule upgrades for your district. Thank you!

For any question regarding this Tech Tip or other MondoPad questions contact [joseph.smith@LTNTechnologies.com](mailto:joseph.smith@LTNTechnologies.com)

## <span id="page-10-0"></span>**Links/Resources Worth a Look**

*NEW* Detailed State Assessment Rankings posted on The Holler – Summary Table: [http://www.theholler.org/download/state\\_assessment\\_ranks/2013-](http://www.theholler.org/download/state_assessment_ranks/2013-14_rankings(2)/Detailed%20District%20State%20Placements(2013-14).docx) [14\\_rankings\(2\)/Detailed%20District%20State%20Placements\(2013-14\).docx](http://www.theholler.org/download/state_assessment_ranks/2013-14_rankings(2)/Detailed%20District%20State%20Placements(2013-14).docx) How-to Video: <https://www.youtube.com/watch?v=AA3nas8JykM>

#### *Repeat* Are e-Textbooks the Publishing World's Future? – Follow Link:

[http://www.edtechmagazine.com/higher/article/2014/11/are-e-textbooks-publishing-worlds](http://www.edtechmagazine.com/higher/article/2014/11/are-e-textbooks-publishing-worlds-future)[future](http://www.edtechmagazine.com/higher/article/2014/11/are-e-textbooks-publishing-worlds-future)

*Repeat* Blended Learning Models – Follow Link: [https://docs.google.com/spreadsheet/ccc?key=0AulAvCKNGo3LdGRIVHNyMkxmVzlYOGU5OHZ](https://docs.google.com/spreadsheet/ccc?key=0AulAvCKNGo3LdGRIVHNyMkxmVzlYOGU5OHZCWFVTY1E&usp=sharing#gid=0) [CWFVTY1E&usp=sharing#gid=0](https://docs.google.com/spreadsheet/ccc?key=0AulAvCKNGo3LdGRIVHNyMkxmVzlYOGU5OHZCWFVTY1E&usp=sharing#gid=0)

*Repeat* Rural Up Code Academy – Follow Link: <http://www.ruralup.org/>

#### *Repeat* Verizon Innovative APP Challenge – Follow Link:

<http://appchallenge.tsaweb.org/how-to-enter>

#### *Repeat* DDL Digital Drivers License – Follow Link:

<https://otis.coe.uky.edu/DDL/launch.php>

#### *Repeat* CommonSense Media: Digital Citizenship – Follow Link:

<https://itunes.apple.com/us/artist/common-sense-media/id792863160?mt=13>

#### *Repeat* Device Care Poster – Follow Link:

[https://www.commonsensemedia.org/sites/default/files/uploads/pdfs/1to1](https://www.commonsensemedia.org/sites/default/files/uploads/pdfs/1to1-es_essentials_program_poster.pdf) es essentials program poster.pdf

*Repeat* Empowering the Classroom – Follow Link: [https://classflow.com/classflowblog](https://classflow.com/classflowblog-empowerlearning#sthash.sGS7ty7x.dpuf)[empowerlearning#sthash.sGS7ty7x.dpuf](https://classflow.com/classflowblog-empowerlearning#sthash.sGS7ty7x.dpuf)

#### *Repeat* Seven Keys to Deploying Tablets Successfully – Follow link:

[http://www.eschoolnews.com/2014/09/12/deploying-tablets-successfully-301/?ps=184489-](http://www.eschoolnews.com/2014/09/12/deploying-tablets-successfully-301/?ps=184489-0013000000j0kR7-0033000000qhqJB) [0013000000j0kR7-0033000000qhqJB](http://www.eschoolnews.com/2014/09/12/deploying-tablets-successfully-301/?ps=184489-0013000000j0kR7-0033000000qhqJB)

*Repeat* The Rural Student Brain Gain – Follow link: [http://www.dailyyonder.com/rural](http://www.dailyyonder.com/rural-student-brain-gain/2014/08/12/7492)[student-brain-gain/2014/08/12/7492](http://www.dailyyonder.com/rural-student-brain-gain/2014/08/12/7492)

*Repeat* Your Child's Next Field Trip May be a Virtual One – Follow link: <http://abcnews.go.com/Lifestyle/childs-field-trip-virtual/story?id=25160036>

#### *Repeat* Leaders vs. Managers - which are you? – Follow link:

<https://www.youtube.com/watch?v=8ubRzzirRKs>

#### *Repeat* Don't Use Technology for Technology's Sake! – Follow link:

[www.buncee.com/blog/eric](http://www.buncee.com/blog/eric-sheninger/?utm_content=buffer424f5&utm_medium=social&utm_source=twitter.com&utm_campaign=buffer)[sheninger?utm\\_content=buffer424f5&utm\\_medium=social&utm\\_source=twitter.com&utm\\_campaign=](http://www.buncee.com/blog/eric-sheninger/?utm_content=buffer424f5&utm_medium=social&utm_source=twitter.com&utm_campaign=buffer) [buffer](http://www.buncee.com/blog/eric-sheninger/?utm_content=buffer424f5&utm_medium=social&utm_source=twitter.com&utm_campaign=buffer)

## *Repeat* ACOT<sup>2</sup> Six Design Principles for the 21st Century High School – Follow link:

<http://ali.apple.com/acot2/>

## *Repeat* KDE - Digital Learning Resources – Follow link:

[http://education.ky.gov/school/diglrn/Documents/Internet-](http://education.ky.gov/school/diglrn/Documents/Internet-Digital%20Resources%20for%20Teachers.pdf)[Digital%20Resources%20for%20Teachers.pdf](http://education.ky.gov/school/diglrn/Documents/Internet-Digital%20Resources%20for%20Teachers.pdf)

### *Repeat* IT Best Practices for 1 to 1 Districts - Follow link:

[http://thejournal.realviewdigital.com/?i=JULY%202014&acct=Z72188811&email=neil.arnett@pikevi](http://thejournal.realviewdigital.com/?i=JULY%202014&acct=Z72188811&email=neil.arnett@pikeville.kyschools.us#folio=16) [lle.kyschools.us#folio=16](http://thejournal.realviewdigital.com/?i=JULY%202014&acct=Z72188811&email=neil.arnett@pikeville.kyschools.us#folio=16) 

#### *Repeat* Preparing Your Network for Personalized Learning - Follow link:

[http://www.centerdigitaled.com/paper/Preparing-Your-Network-for-Personalized-](http://www.centerdigitaled.com/paper/Preparing-Your-Network-for-Personalized-Learning.html?promo_code=PaperPromo_Featured_ThumbnailPlusText_Centerdigitaled)[Learning.html?promo\\_code=PaperPromo\\_Featured\\_ThumbnailPlusText\\_Centerdigitaled](http://www.centerdigitaled.com/paper/Preparing-Your-Network-for-Personalized-Learning.html?promo_code=PaperPromo_Featured_ThumbnailPlusText_Centerdigitaled)

Please don't hesitate to contact any of us if you have questions. [andrew.castle@johnson.kyschools.us](mailto:andrew.castle@johnson.kyschools.us) [jeff.coots@jacksonind.kyschools.us](mailto:jeff.coots@jacksonind.kyschools.us) [johnny.belcher@pikeville.kyschools.us](mailto:johnny.belcher@pikeville.kyschools.us)